## **2.5.**

,  $\frac{m}{\sqrt{2}}$ ,  $\frac{m}{\sqrt{2}}$ 

AuP "", "".

## **Common**

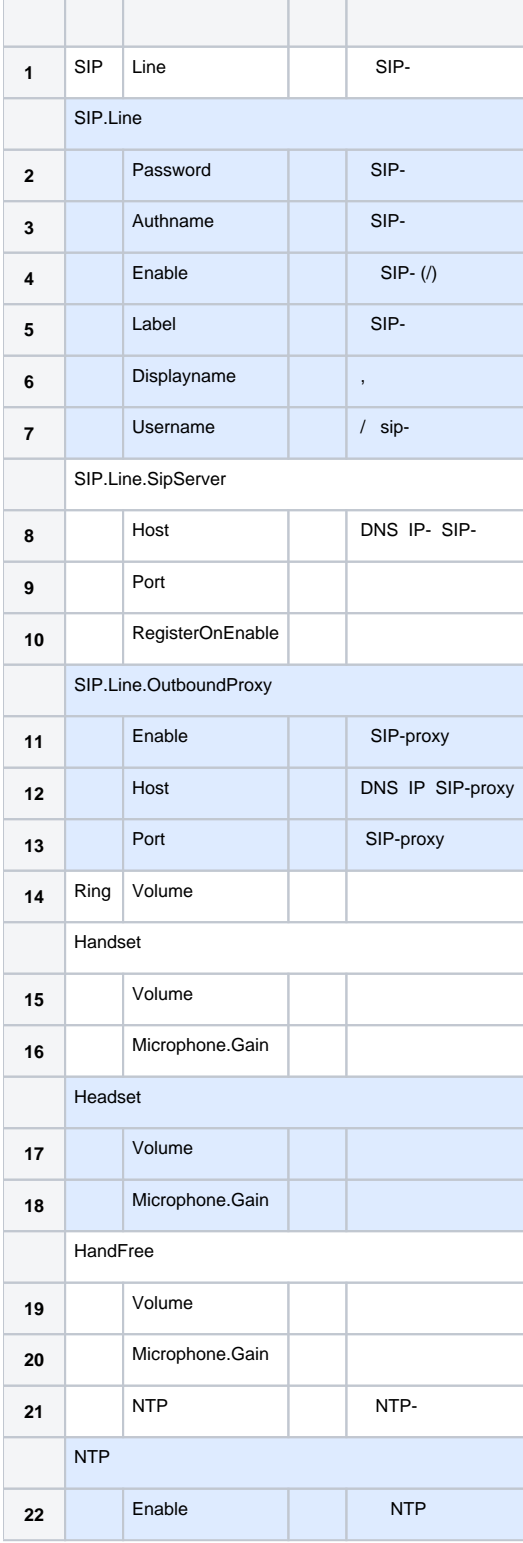

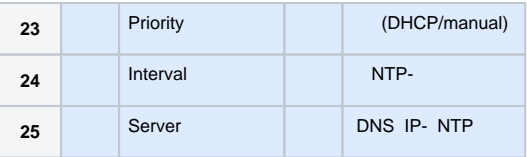

## **AuP**

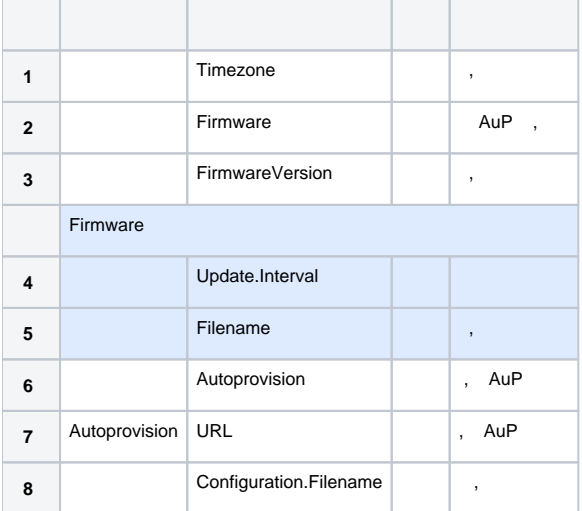

## AuP " ", 4 :

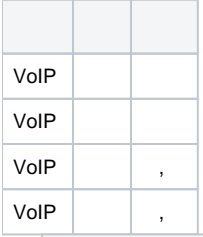

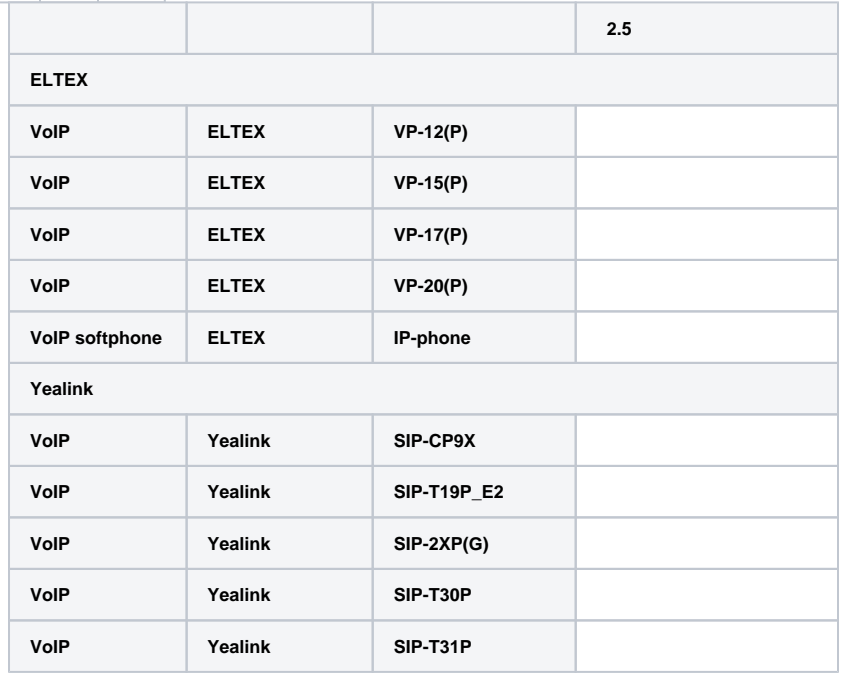

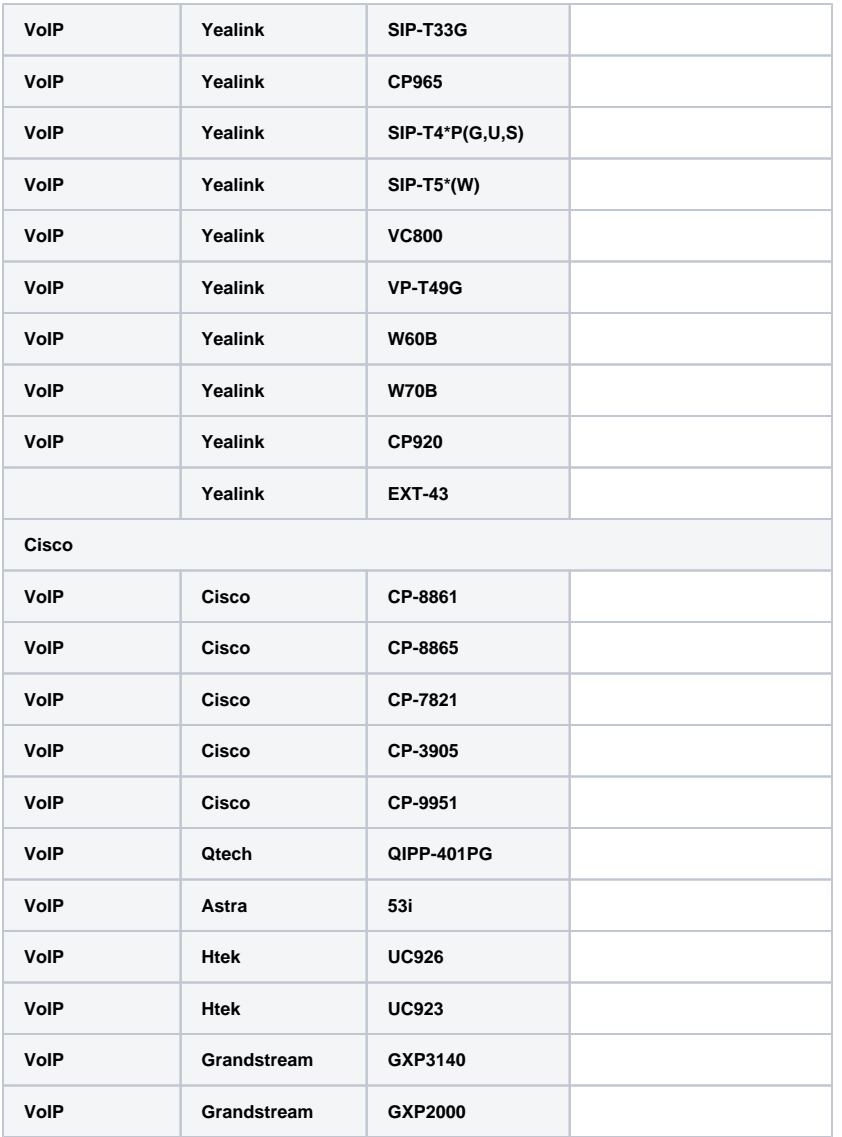